## e@syFile Errors could not change to the selected employer Error #1009

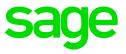

## Background

When changing to the new company database on e@syFile, the error appears

## **Possible Solution:**

- The error code #1009 indicates there is missing info or an incorrect character in the data
- In this case, you would be required to restore the e@syFile database for the company, or if this is not possible, to do the submission on a new e@syFile database
- We do not support e@syFile software database issues, and recommend that you contact SARS should the issue persist